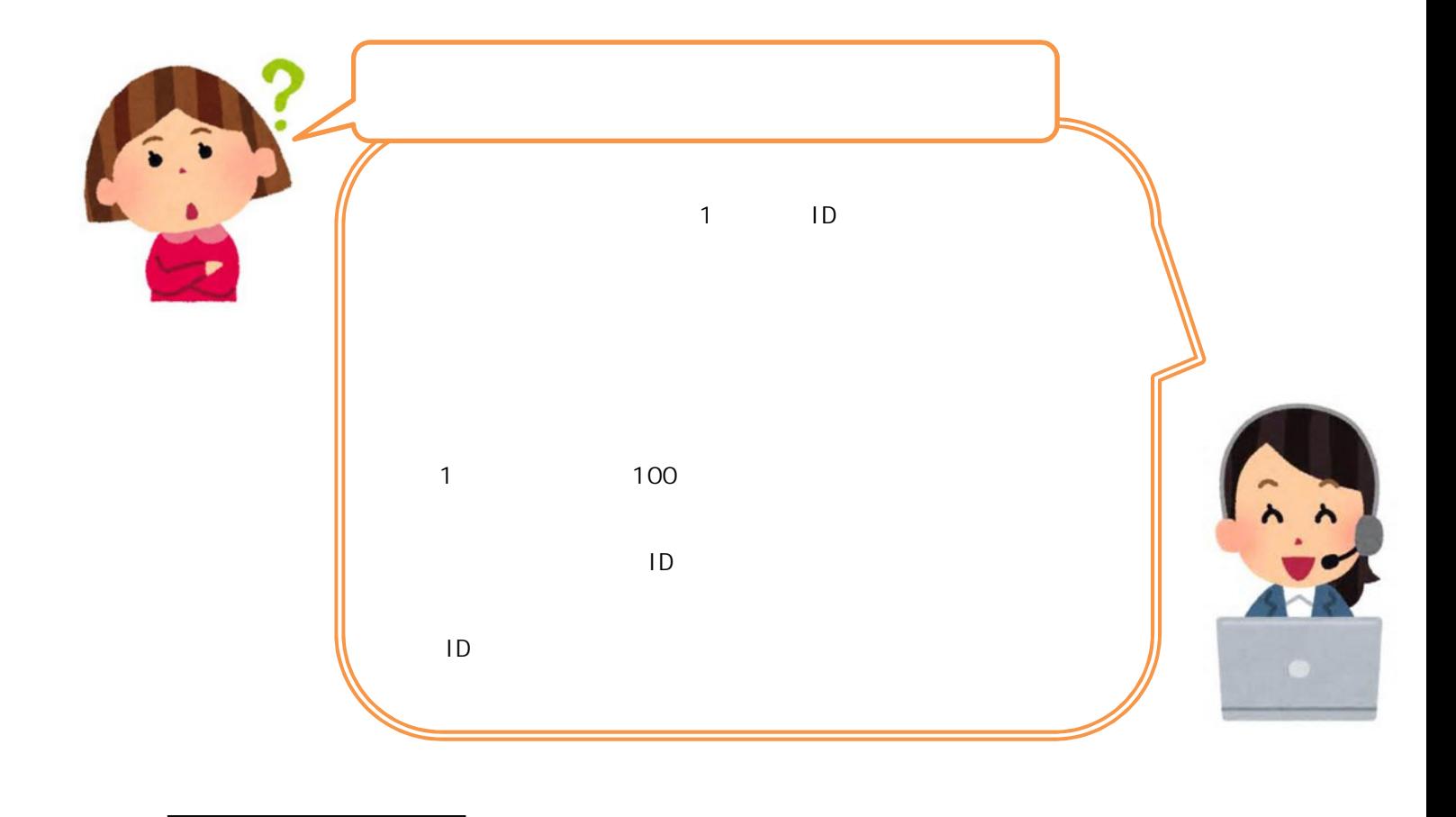

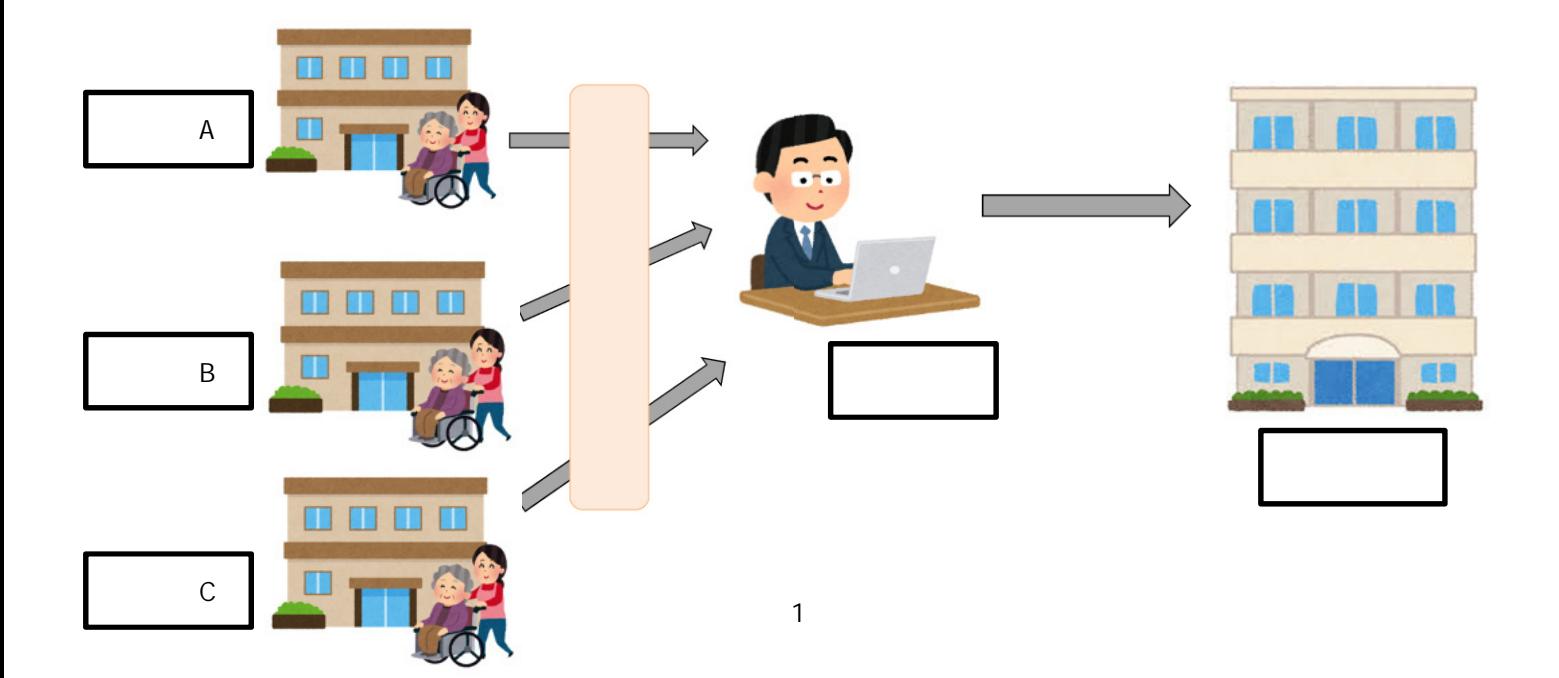

 $\sim$  2

**-手順についてよくあるお問合せ-**

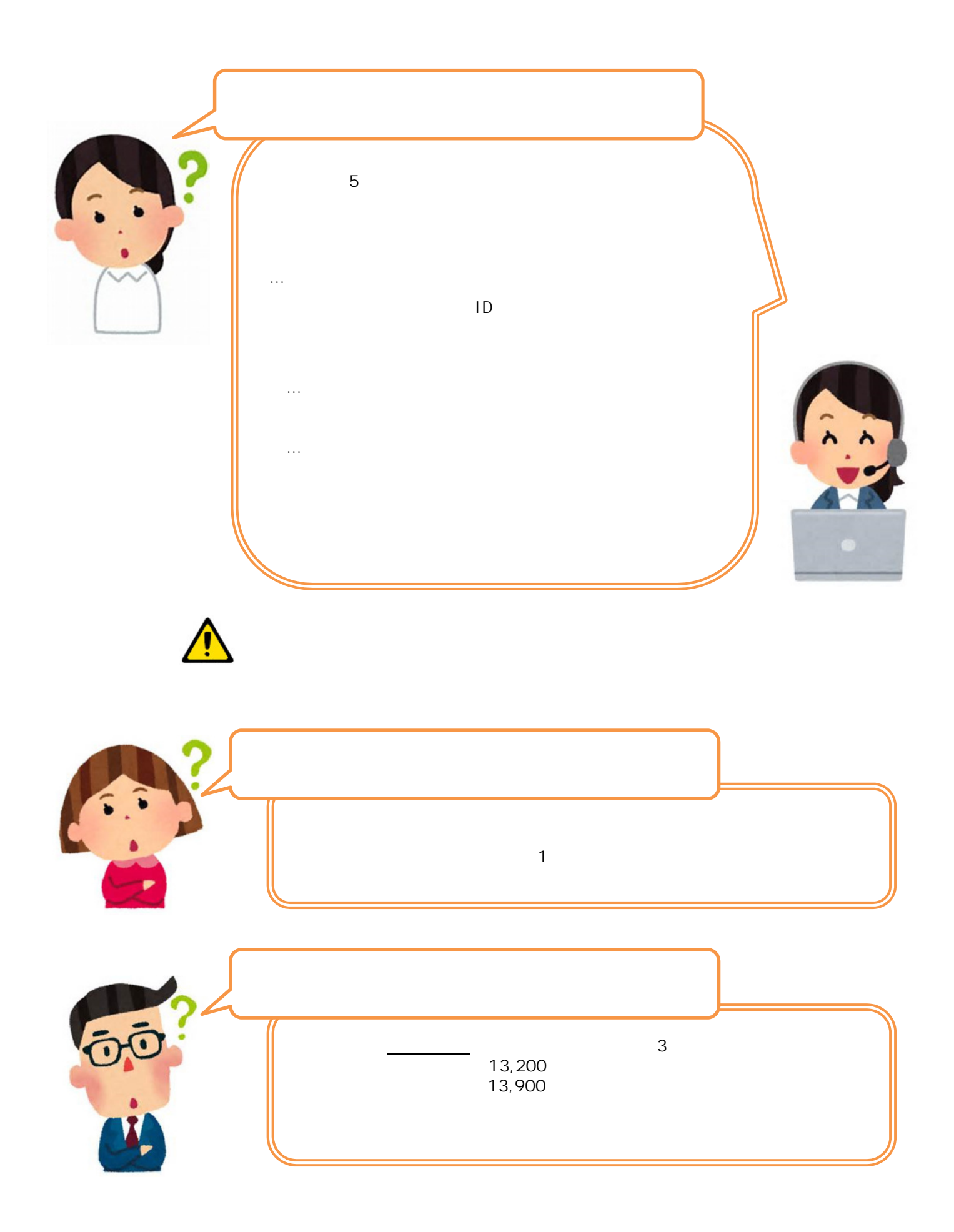

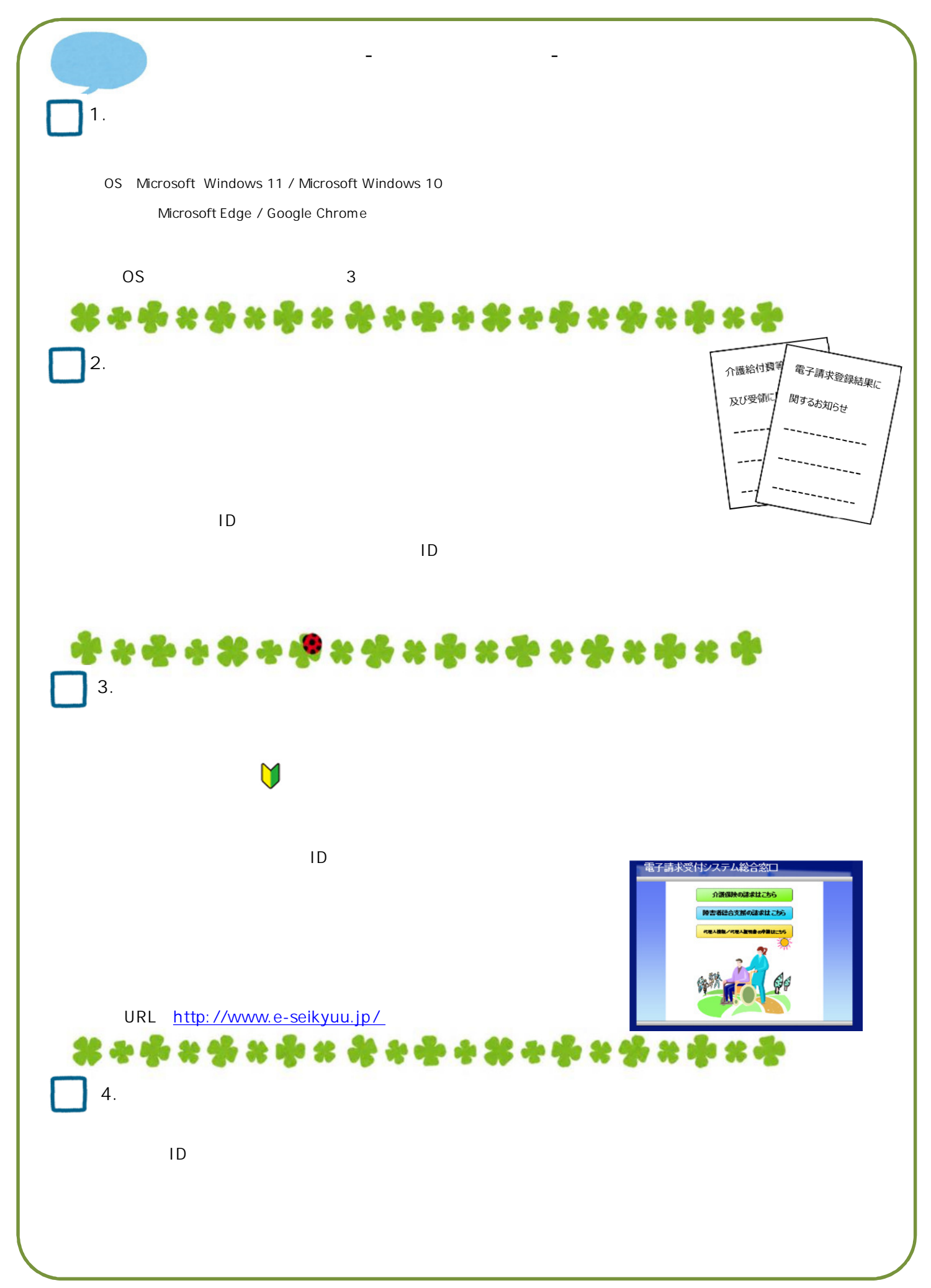

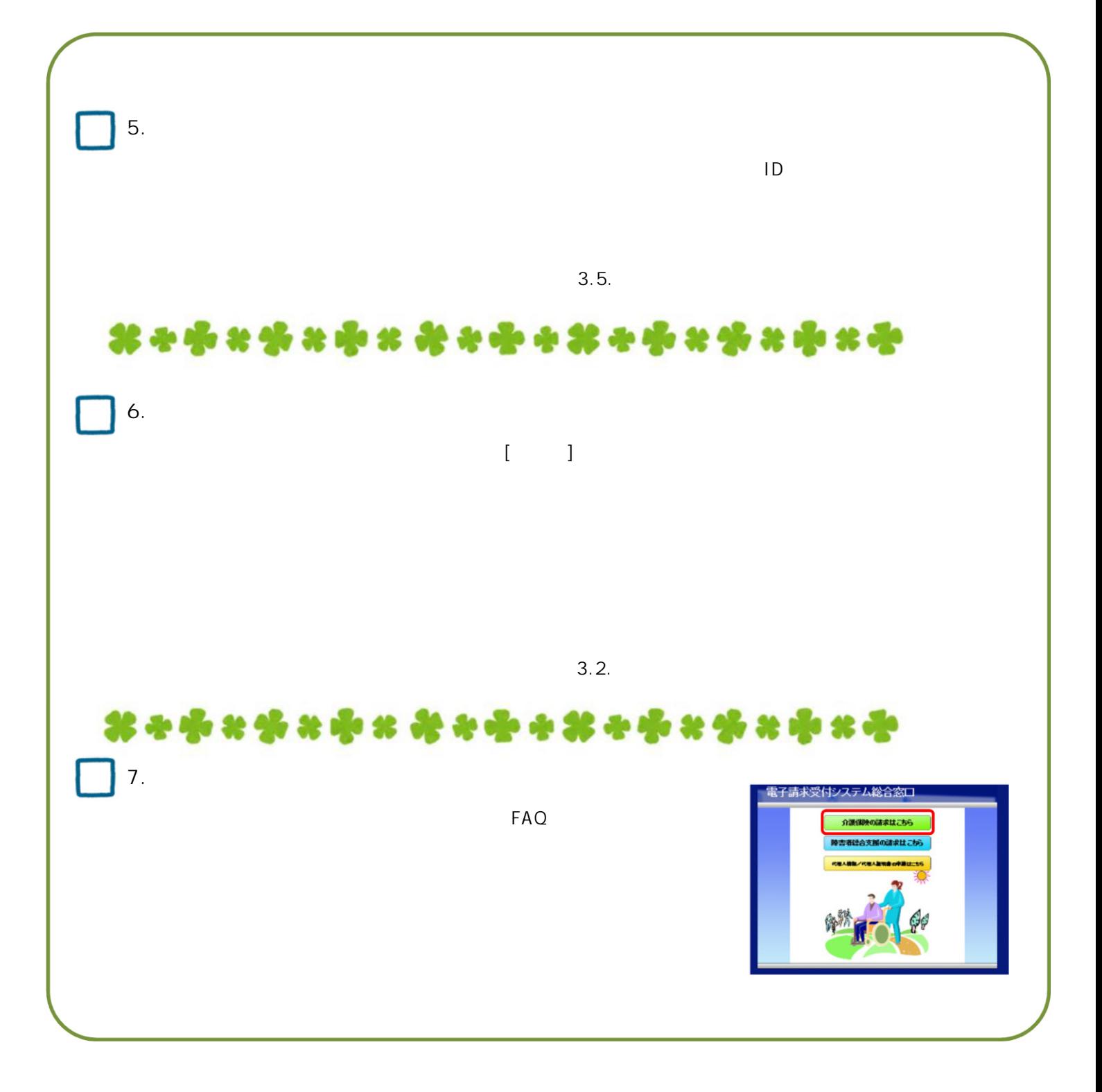

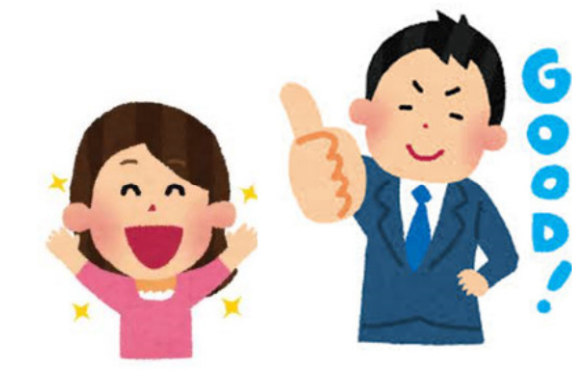

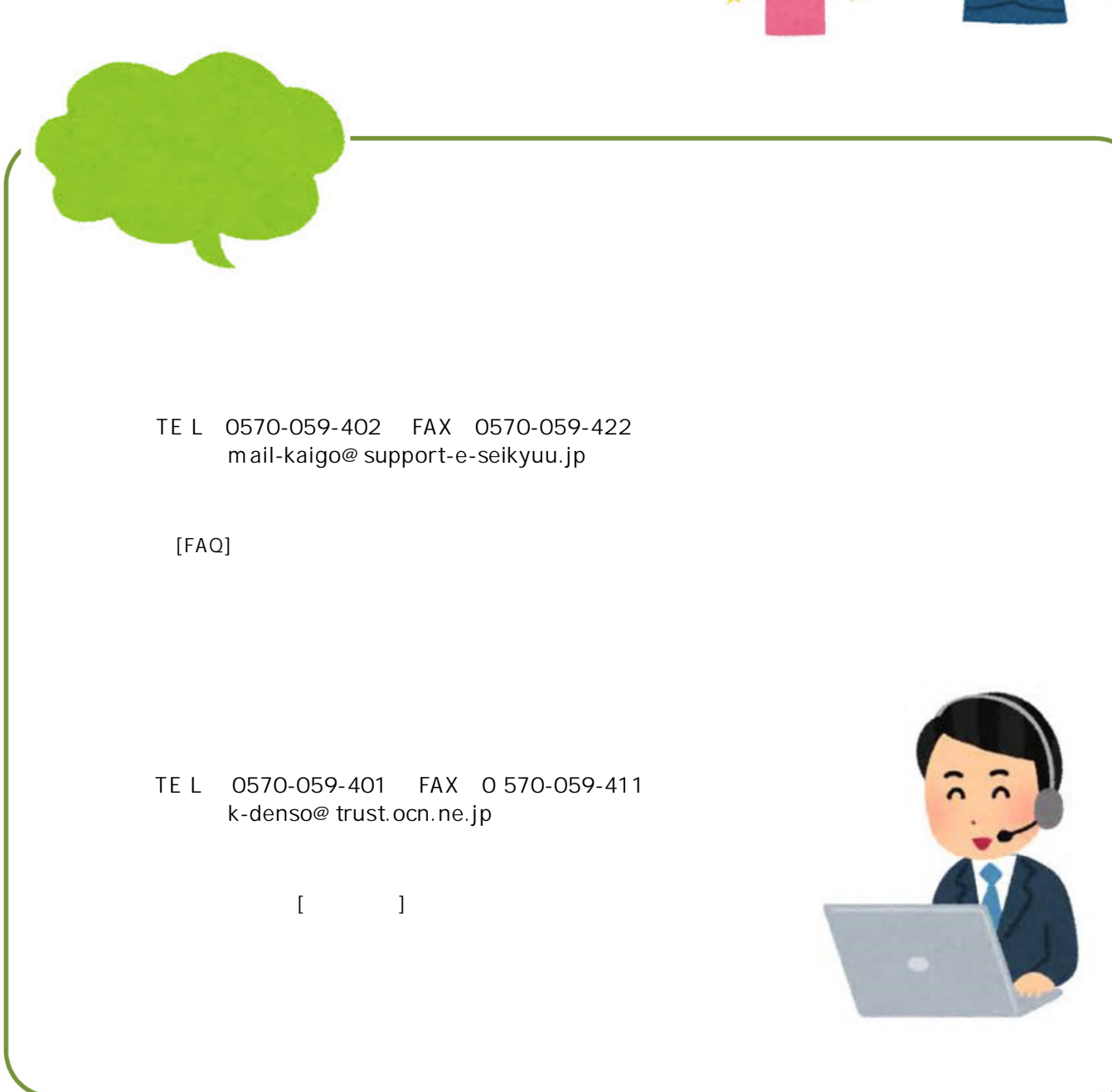

**-電子請求受付システムでの準備は完了です-**

 $1\quad 7$ 

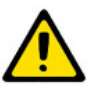